Алматы, 2018 год.

Информационного наполнения Интернет-ресурса ГКП «ГКБ №5» на ПХВ Правила

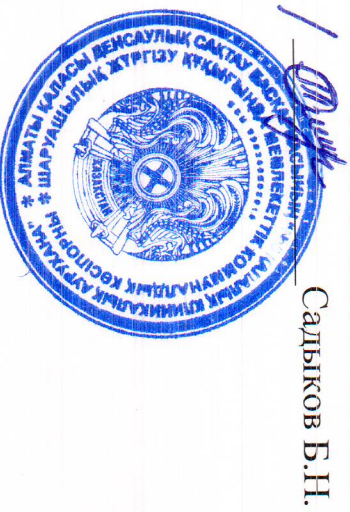

FKII «1 KB Ne5» на IIXB «Утверждаю» Главный врач

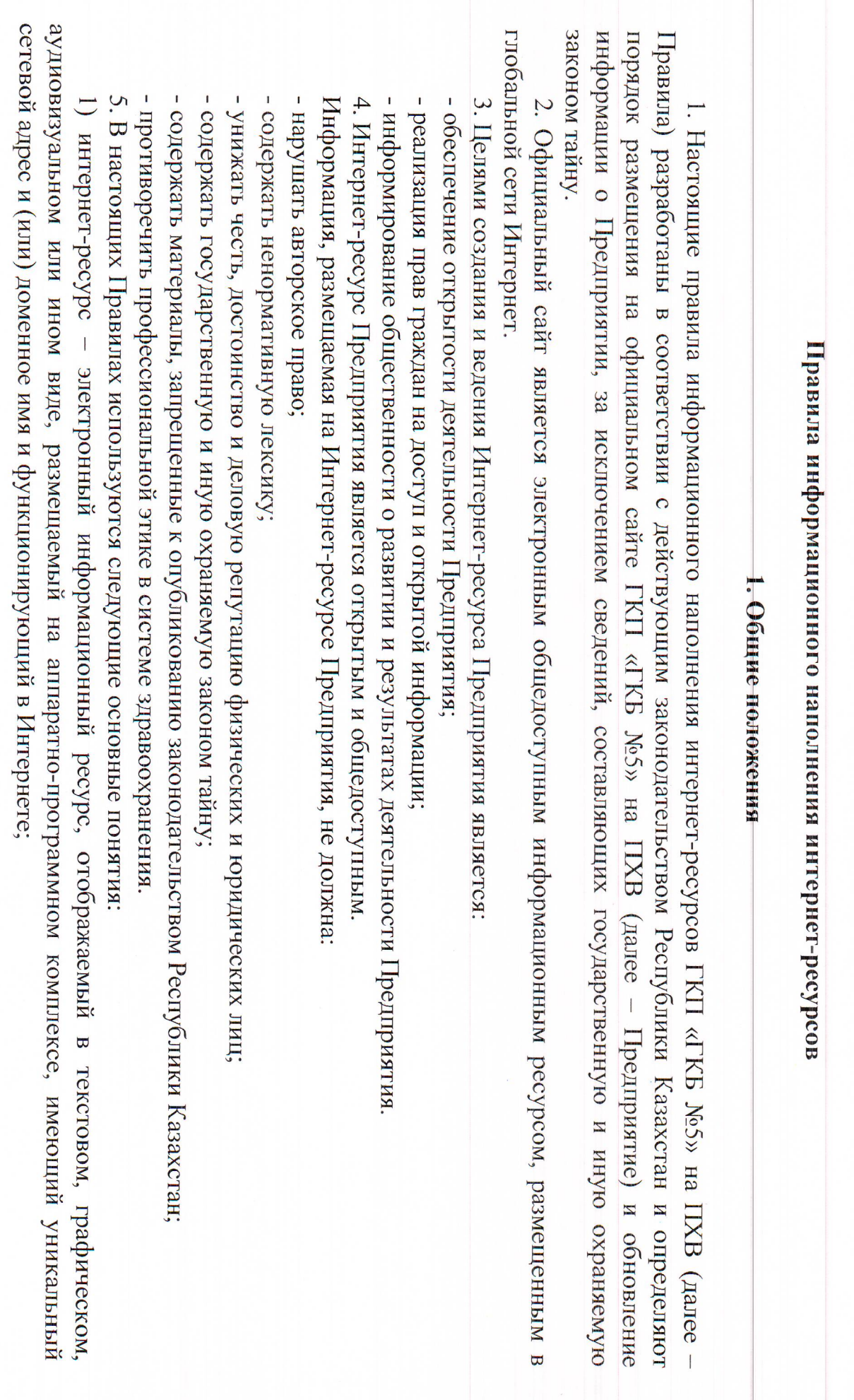

 $\overline{\mathcal{C}}$ 

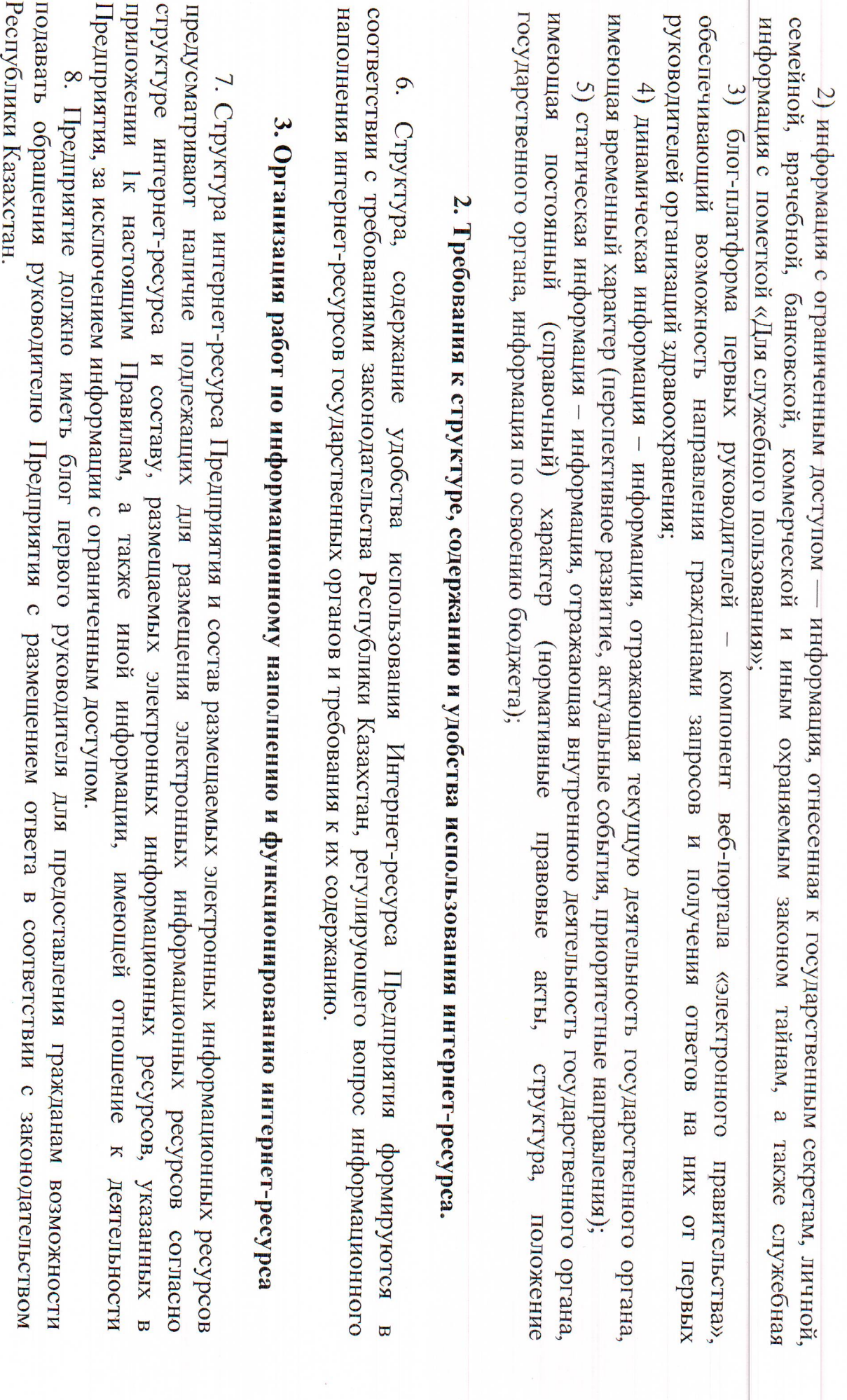

 $\epsilon$ 

русском и других языках при необходимости. представленные соответствующими структурными подразделениями, на государственном языке, идентично на 9. Информационные источники интернет-ресурса Предприятия составляют материалы, разработанные и

на содержащие динамическую и статическую информацию. 10. Электронные информационные ресурсы, размещаемые на интернет-ресурсе Предприятия, подразделяются

11. Статическая информация на интернет-ресурсе Предприятия обновляется по мере необходимости

информации, но не позднее 3 (трех) рабочих дней. 12. Динамическая информация, кроме новостных сообщений, обновляется по мере поступления новой

соответствие тематики новостных сообщений в сфере здравоохранения. 13. Новостные сообщения размещаются ежедневно. При размещении новостных сообщений обеспечивается

Новостные сообщения формируются из коротких и максимально четких предложений, отражающих суть.

В новостном тексте обеспечивается содержание информации о дате, месте события, содержании, результатах.  $14.$ 

Предприятием, простые в написании и произношении. Доменное имя интернет-ресурса содержит короткие запоминающиеся имена, ассоциирующиеся с

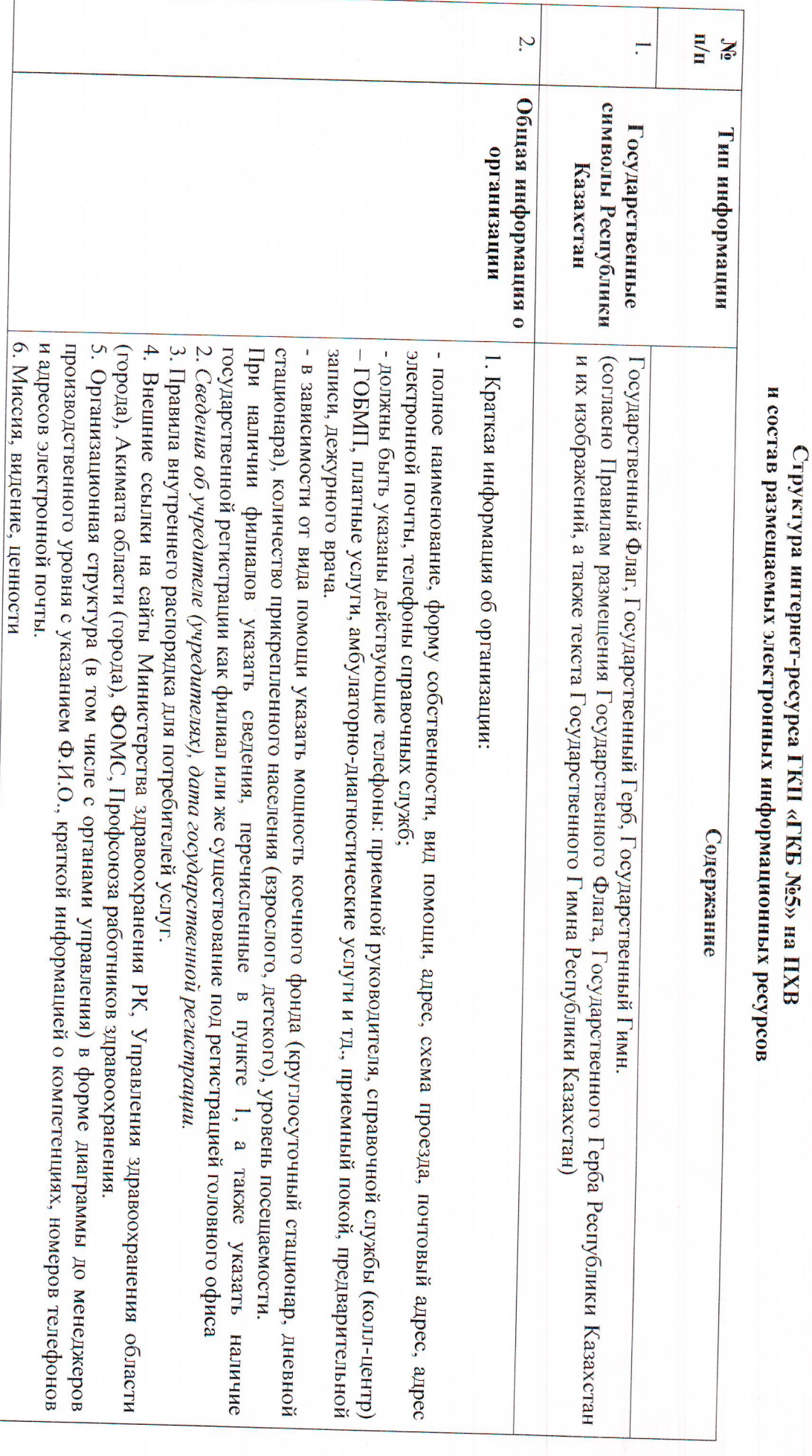

к Правилам информационного наполнения интернет-ресурса ПХВ ГИП «ГКП «ГКБ Мё5» на ПХВ Приложение 1

 $\overline{S}$ 

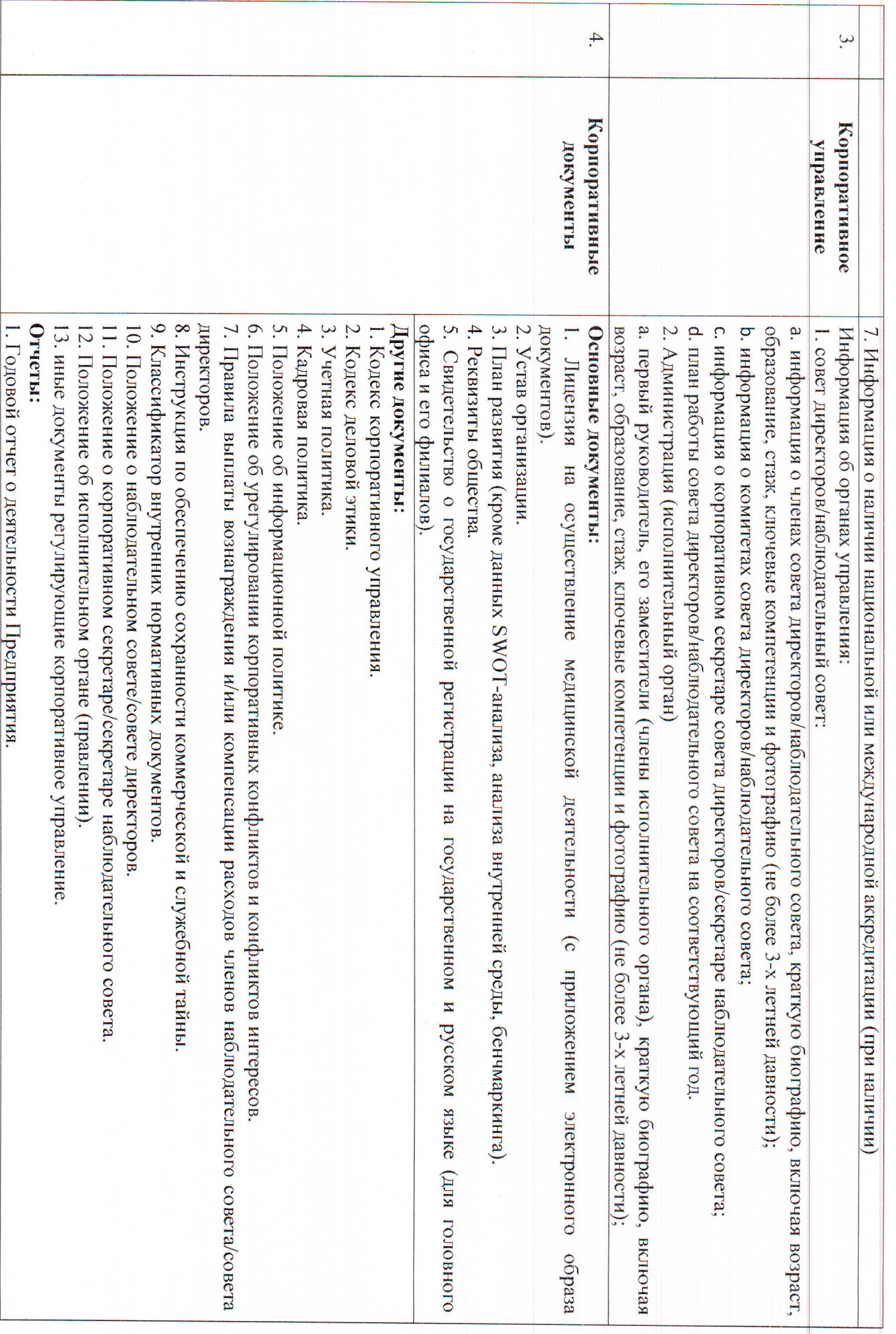

 $\sigma$ 

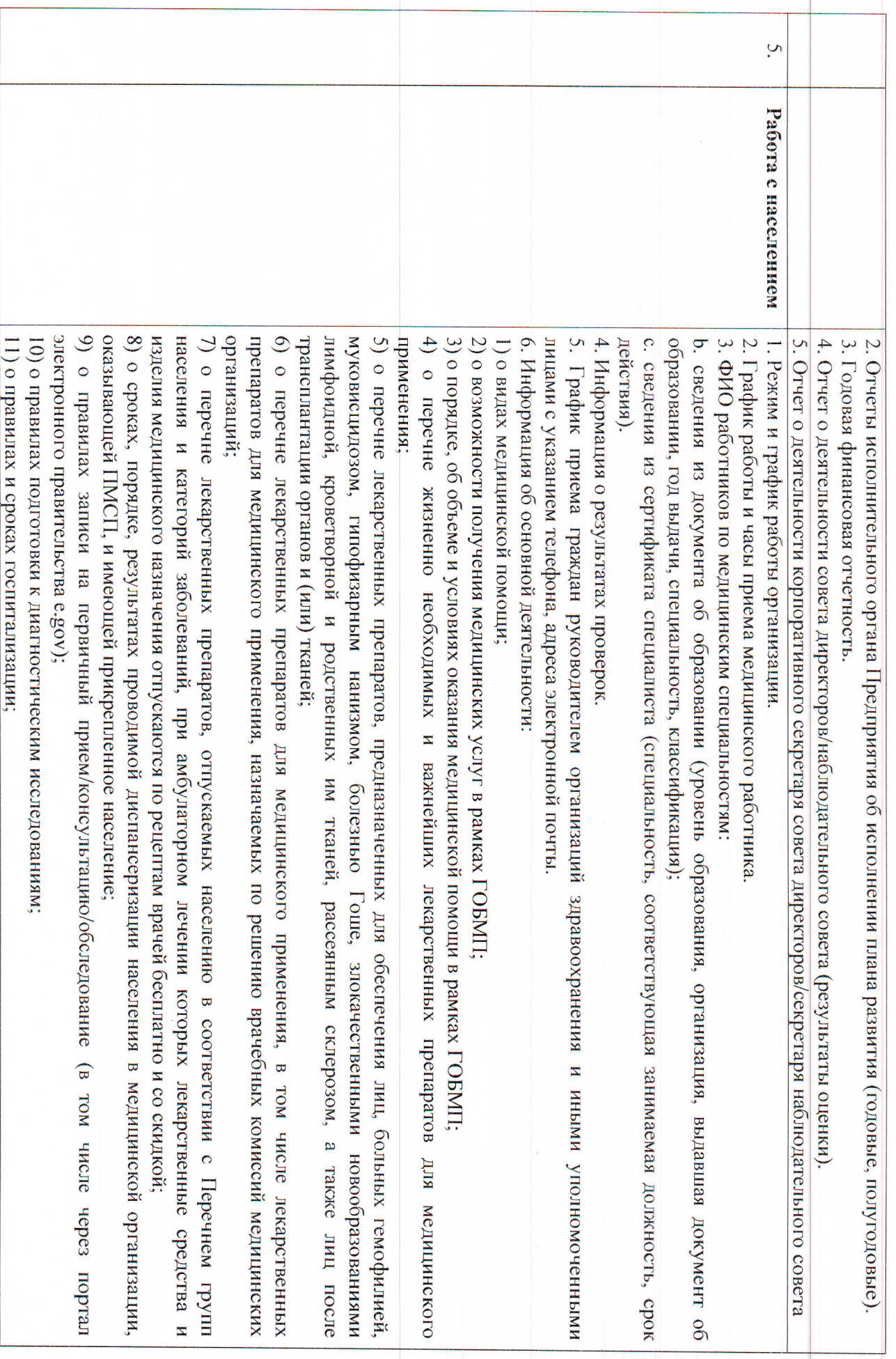

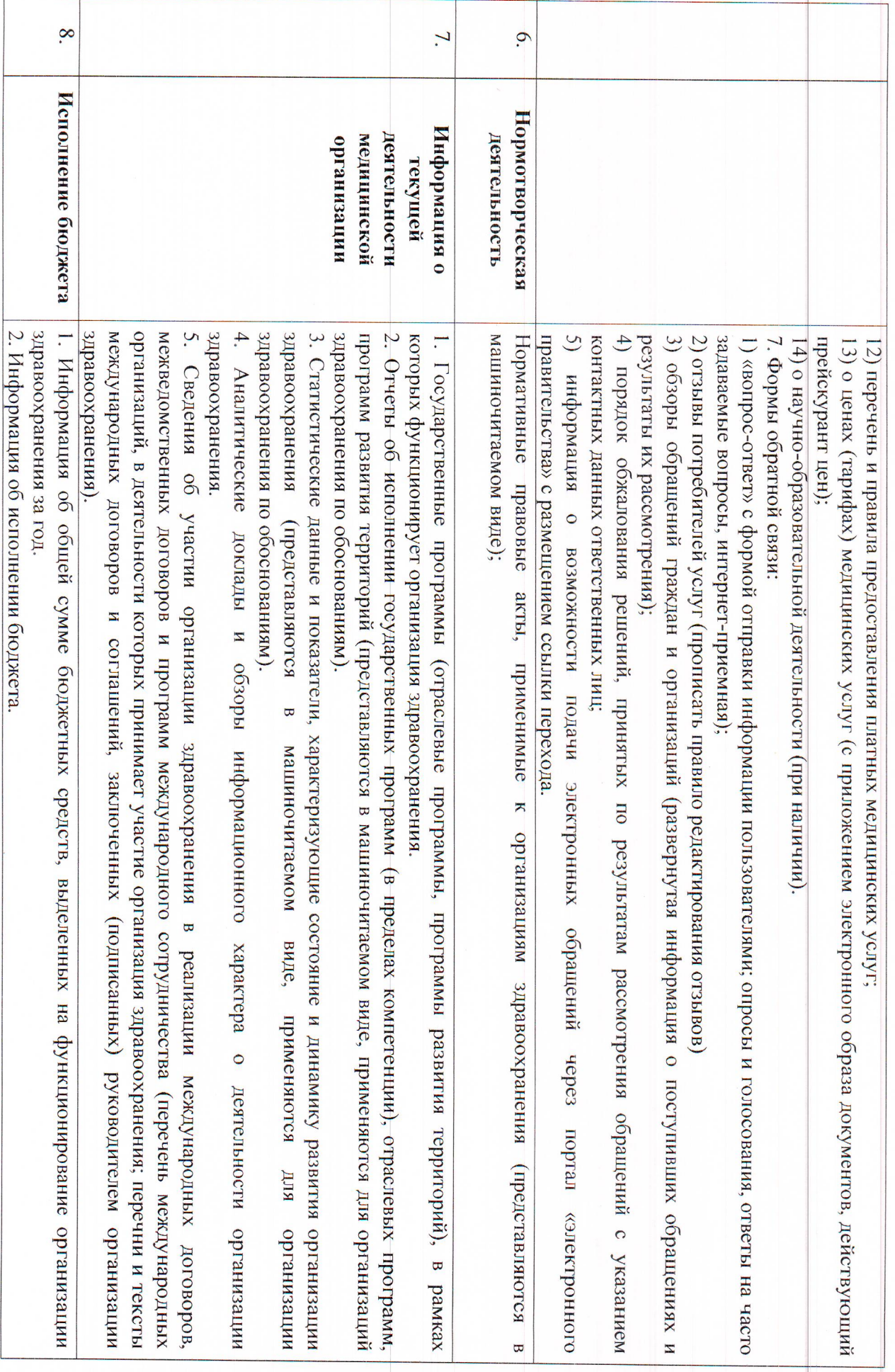

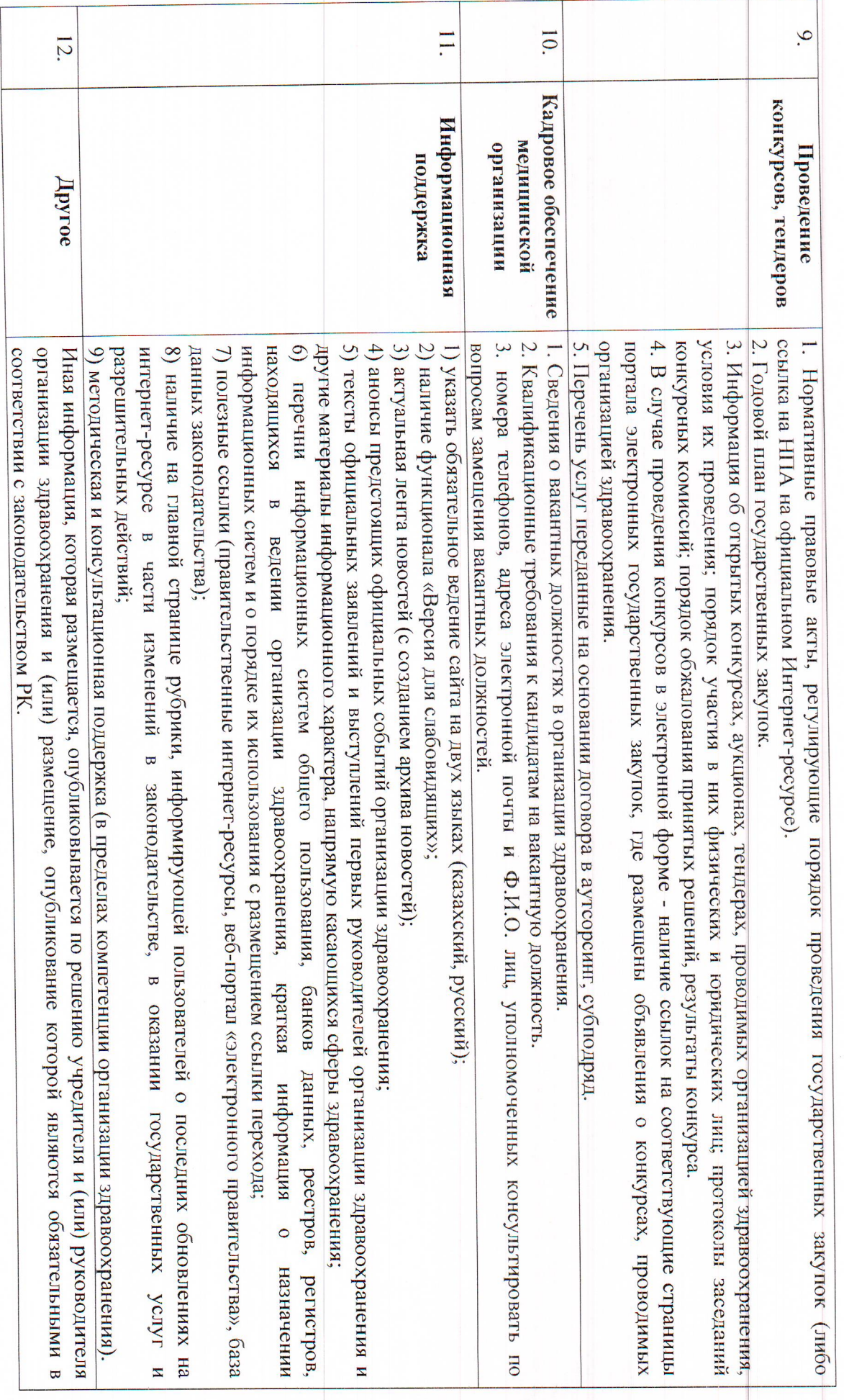

 $\circ$